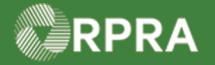

### **Refuse Manifest Drop-Off - Refuse All**

This work instruction document covers how to refuse all waste that was dropped off by the carrier in the Hazardous Waste Program (HWP) Registry.

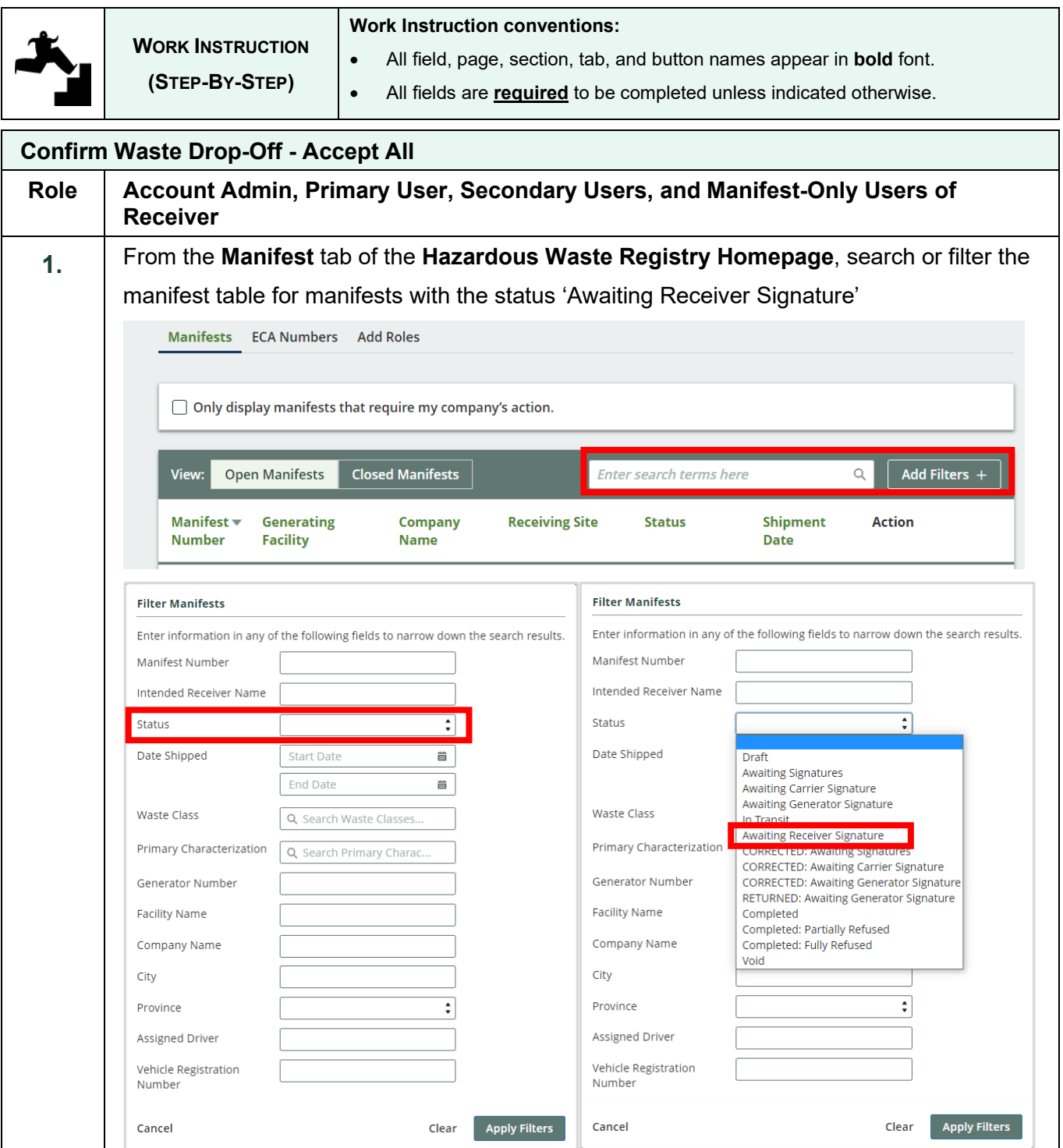

Hazardous Waste Program | Work Instruction | Resource Productivity and Recovery Authority HWP\_WI33\_R1 1

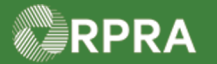

# Hazardous Waste Program Registry<br>Work Instruction

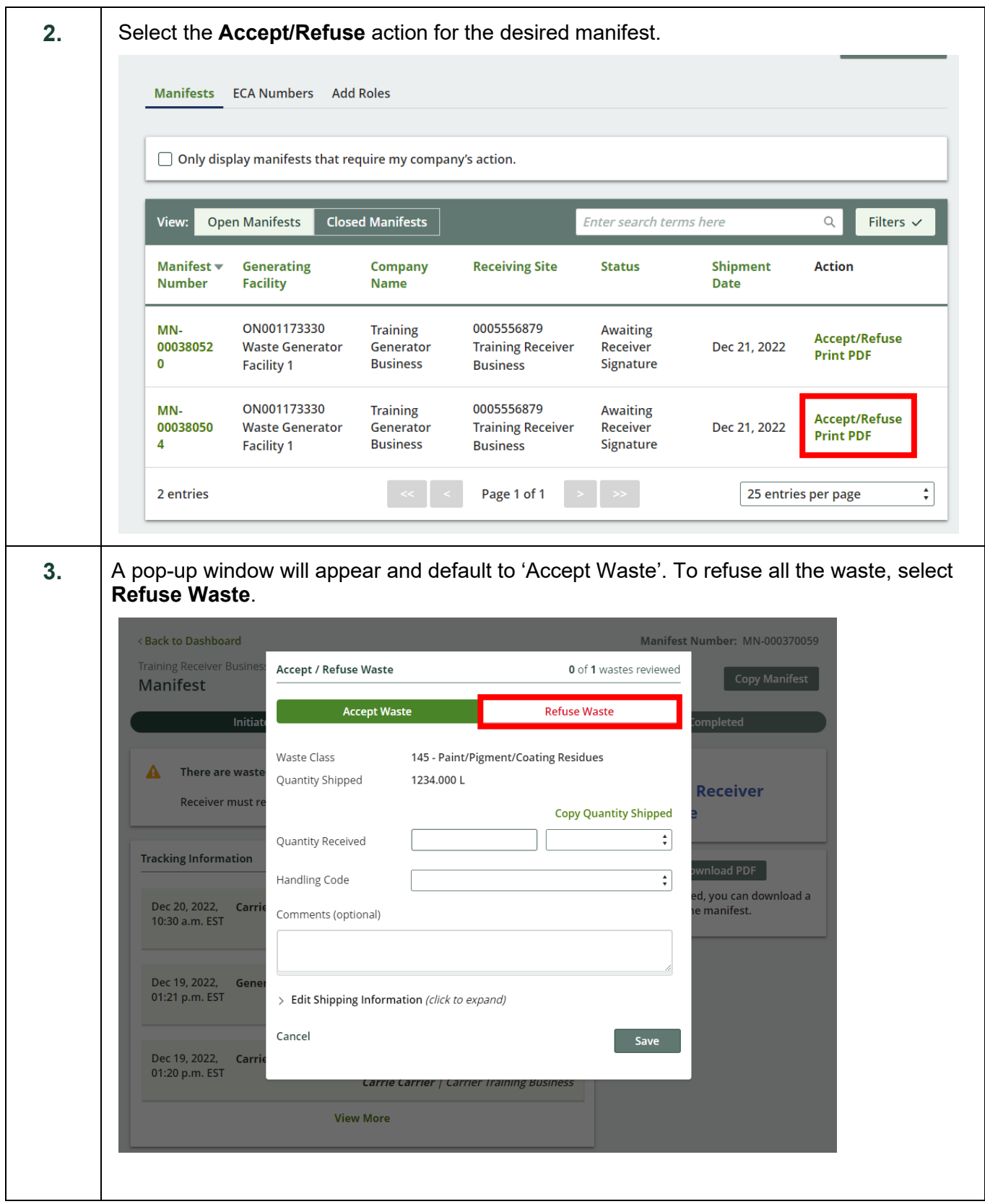

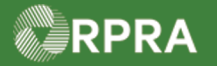

# Hazardous Waste Program Registry<br>Work Instruction

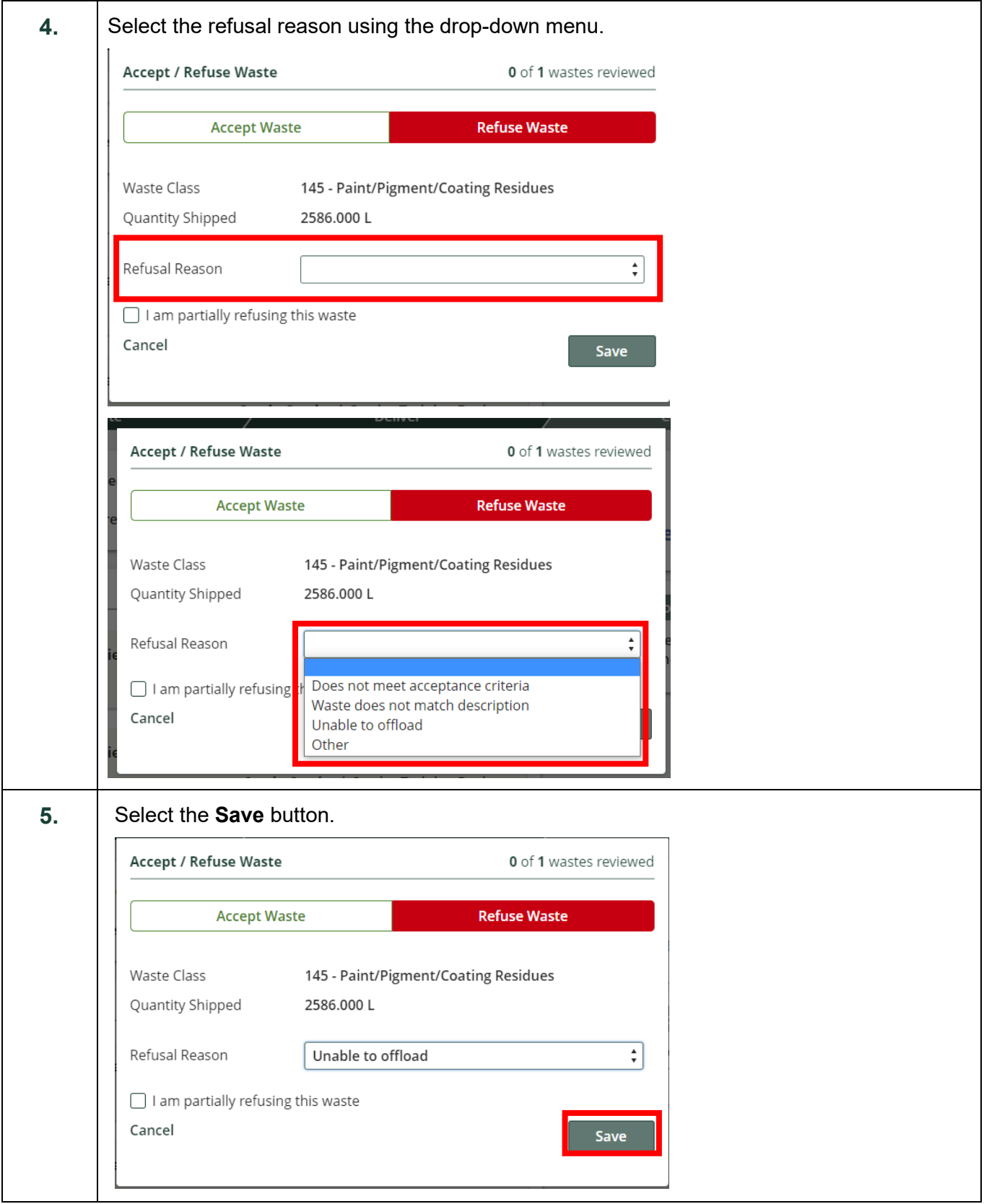

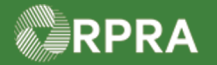

### **Hazardous Waste Program Registry**

**Work Instruction** 

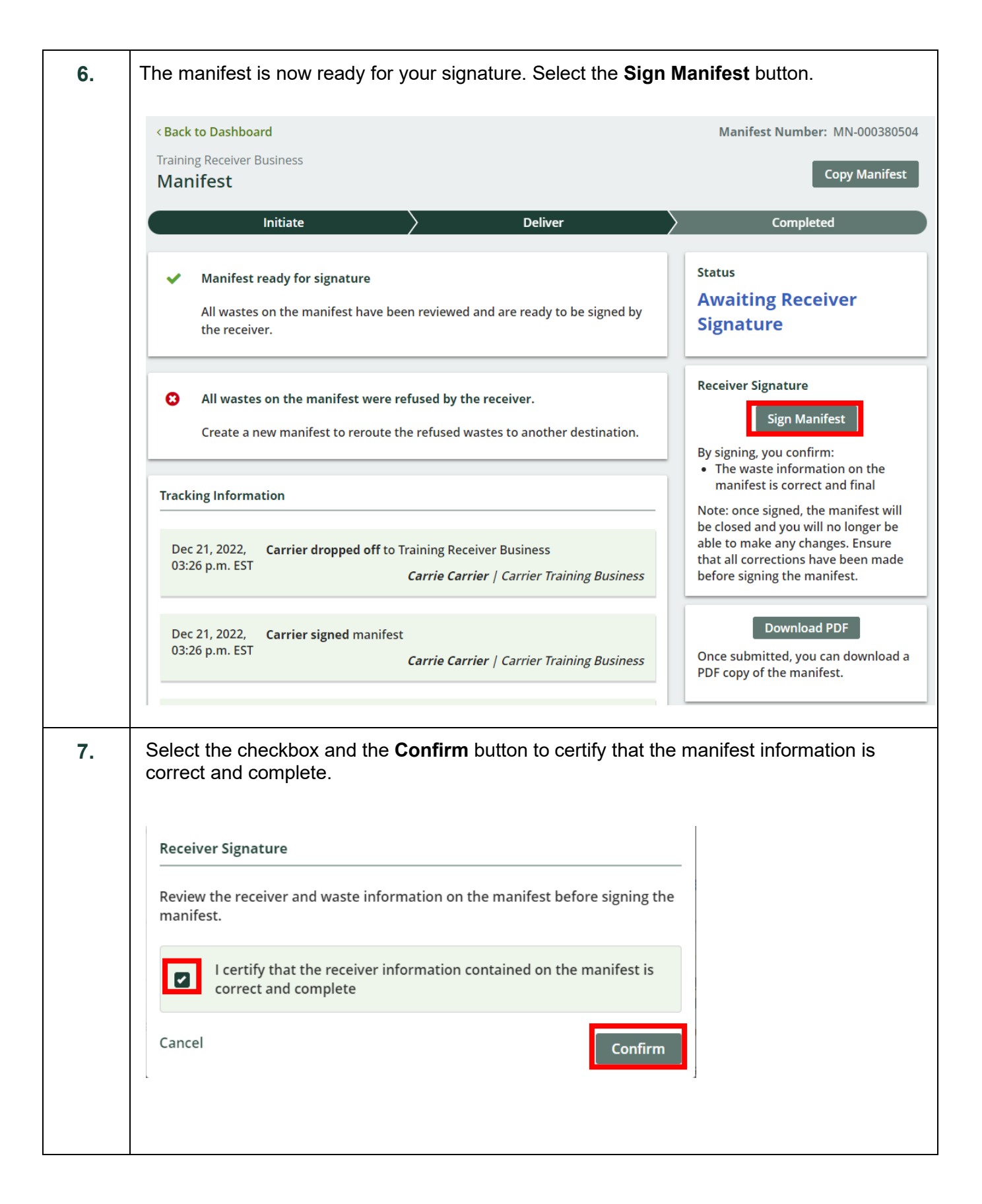

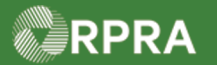

#### **Hazardous Waste Program Registry**

**Work Instruction** 

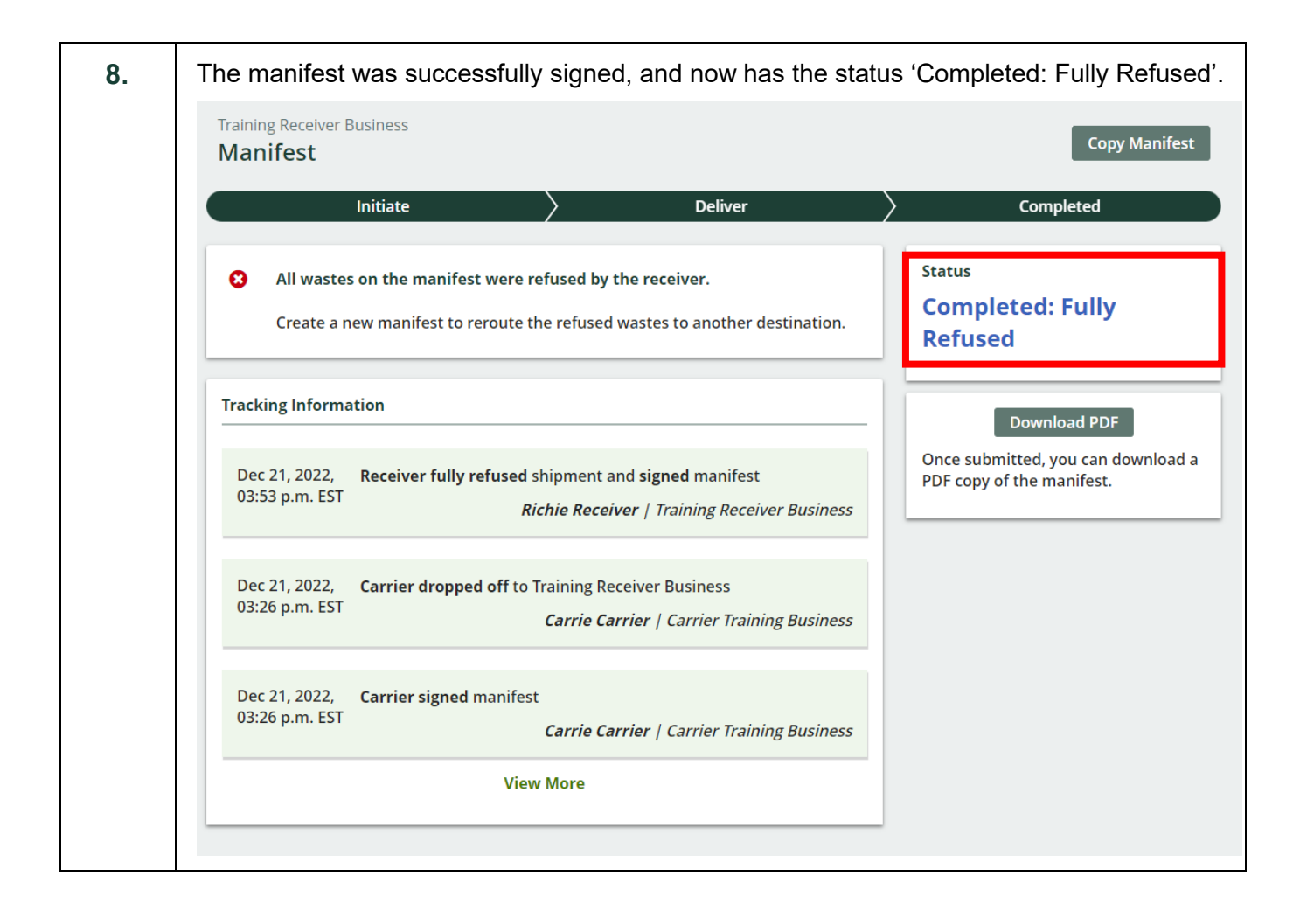